Документ подписан простой электронной подписью Информация о владельце:

ФИО: Нагиев Рамуничетерство науки и высшего образования российской федерации Должность: Дирек<del>тор</del> Дата подписания: 18.09.2023 00:42:40 **ВЫСШЕГО ОБРАЗОВАНИЯ** Уникальный программный ключ: 8d9b2d75432cebd5b55675845b1efd3d732286ffКОЛЛЕДЖ БИЗНЕСА И ТЕХНОЛОГИЙ

# СОГЛАСОВАНО

Директор Колледжа бизнеса и технологий / Л.Ф. Пелевина  $O2$  $28$  $20^{22}$ .

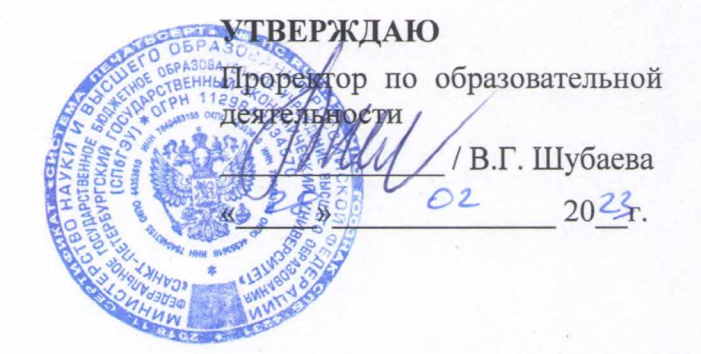

# РАБОЧАЯ ПРОГРАММА УЧЕБНОЙ ДИСЦИПЛИНЫ

#### ОП.08 Информационные технологии в профессиональной деятельности

Специальность 38.02.01 Экономика и бухгалтерский учет (по отраслям)

Форма обучения - очная

Уровень образования: среднее профессиональное образование (на базе основного общего образования)

Вид подготовки: базовый

Год набора: 2023

Санкт-Петербург

Программа учебной дисциплины разработана на основе Федерального государственного образовательного стандарта (далее - ФГОС) по специальности среднего профессионального образования (далее - СПО) 38.02.01 Экономика и бухгалтерский учет (по отраслям).

Организация-разработчик: ФГБОУ ВО экономический университет»

«Санкт-Петербургский государственный

Разработчик (и): Акуличева О.Ю., преподаватель Колледжа бизнеса и технологий ФГБОУ ВО «СПбГЭУ»

Рецензент: Тулинцева Л.Н., преподаватель Колледжа бизнеса и технологий ФГБОУ ВО «СПбГЭУ»

полпись

Рассмотрено и одобрено на заседании цикловой комиссии общеобразовательных дисциплин.

Протокол № 6 от 62 62 20<sup>25</sup>г. Председатель ЦК Плуд (М.Ю. Тулкуева

### **СОДЕРЖАНИЕ**

- **1. ПАСПОРТ РАБОЧЕЙ ПРОГРАММЫ УЧЕБНОЙ ДИСЦИПЛИНЫ**
- **2. СТРУКТУРА И СОДЕРЖАНИЕ УЧЕБНОЙ ДИСЦИПЛИНЫ**
- **3. УСЛОВИЯ РЕАЛИЗАЦИИ УЧЕБНОЙ ДИСЦИПЛИНЫ**
- **4. КОНТРОЛЬ И ОЦЕНКА РЕЗУЛЬТАТОВ ОСВОЕНИЯ УЧЕБНОЙ ДИСЦИПЛИНЫ**
- **5. ОСОБЕННОСТИ ОСВОЕНИЯ ДИСЦИПЛИНЫ ДЛЯ С ОГРАНИЧЕННЫМИ ВОЗМОЖНОСТЯМИ ЗДОРОВЬЯ**

### **1. ПАСПОРТ РАБОЧЕЙ ПРОГРАММЫ УЧЕБНОЙ ДИСЦИПЛИНЫ ОП.08 Информационные технологии в профессиональной деятельности**

#### **1.1. Область применения программы**

Программа учебной дисциплины является частью образовательной программы подготовки специалистов среднего звена в соответствии с ФГОС по специальности СПО 38.02.01 Экономика и бухгалтерский учет (по отраслям), укрупнённая группа специальностей 38.00.00 Экономика и управление.

Программа учебной дисциплины может быть использована в дополнительном профессиональном образовании для повышения квалификации и переподготовки работников по специальности 38.02.01 Экономика и бухгалтерский учет (по отраслям).

**1.2. Место учебной дисциплины в структуре образовательной программы:** дисциплина входит в общепрофессиональный цикл.

#### **1.3. Цели и задачи учебной дисциплины – требования к результатам освоения учебной дисциплины:**

Цель: научить применять информационные технологии в будущей профессии.

В результате освоения учебной дисциплины обучающийся должен **уметь**:

распознавать, анализировать задачу или проблему и выделять её составные части;

определять этапы решения и способы решения задачи; обосновывать выбор решения;

составлять и реализовывать план действия, определять необходимые ресурсы;

оценивать результат своих действий;

определять задачи для поиска информации;

определять необходимые источники информации;

структурировать получаемую информацию; выделять наиболее значимое в перечне информации;

оценивать практическую значимость результатов поиска;

оформлять результаты поиска;

находить и использовать информацию для эффективного выполнения профессиональных задач, профессионального и личностного развития, осуществления самообразования;

работать с поисковыми системами;

использовать механизмы создания и обработки текстовой информации, оформления документации по профессиональной тематике;

обрабатывать табличную информацию;

использовать электронные таблицы для финансовых и экономических расчетов, обработки больших массивов информации, анализа финансовых данных;

использовать деловую графику и мультимедиа информацию, создавать презентации;

читать (интерпретировать) интерфейс специализированного программного обеспечения, находить контекстную помощь, работать с документацией;

применять стандартное и специализированное программное обеспечение для сбора, хранения и обработки информации в соответствии с изучаемыми профессиональными модулями;

применять методы и средства защиты информации;

работать с электронной почтой;

использовать возможности удаленного доступа к сетевым ресурсам организации, облачные технологии;

использовать сервисы Google Docs для совместной работы с документами;

использовать сетевые информационные системы для различных направлений профессиональной деятельности;

грамотно и аргументировано излагать свои мысли и мнения, вести деловые беседы, в том числе средствами электронной почты и телефонной коммуникации;

уметь выстраивать взаимоотношения с обучающимися, преподавателями, сотрудниками образовательной организации;

работать в группе при решении ситуационных заданий, при выполнении групповых проектов;

объективно анализировать и оценивать результаты собственной работы;

проявлять инициативность в процессе освоения профессиональной деятельности с помощью правовых информационных систем ориентироваться в законодательных и иных нормативных правовых актах, регламентирующих бухгалтерскую деятельность; различать формы бухгалтерской документации;

применять стандартное и специализированное программное обеспечение для хранения, обработки и анализа бухгалтерской информации в соответствии с изучаемыми профессиональными модулями для формирования и учета первичных документов; для оформления платежных документов;

просматривать и анализировать бухгалтерские проводки по учету кассовых операций, по учету денежных средств на расчетных счетах, по учету активов и источников активов организации; по начислению и перечислению сумм налогов и сборов;

просматривать и анализировать регистры учета, сформированные бухгалтерским программным обеспечением;

просматривать и анализировать план счетов бухгалтерского учета финансово-хозяйственной деятельности организации;

использовать возможности специализированного программного обеспечения по формированию и просмотру бухгалтерской (финансовой) отчетно-

сти; по формированию и просмотру налоговых деклараций по налогам и сборам в бюджет.

В результате освоения учебной дисциплины обучающийся должен **знать**:

основные источники информации и ресурсы для решения задач и проблем в профессиональной деятельности;

алгоритмы и методы выполнения задачи, работы;

порядок оценки результатов решения задач профессиональной деятельности;

номенклатура информационных источников, применяемых в профессиональной деятельности;

приемы структурирования информации;

формат оформления результатов поиска информации;

основные методы сбора, обработки, хранения, передачи и накопления информации;

правила оформления документов и построения устных сообщений;

современная научная и профессиональная терминология;

понятия информационной технологии, информационной системы;

классификация и состав информационных систем;

техническое и программное обеспечение информационных технологий;

принципы и способы защиты информации в информационных системах;

назначение и принципы использования системного и прикладного программного обеспечения в профессиональной деятельности;

основные понятия автоматизированной обработки информации;

технология создания и обработки текстовой, числовой, графической информации; порядок выстраивания презентации;

основные компоненты компьютерных сетей, организация межсетевого взаимодействия;

технология поиска информации в сети Интернет.

деловая электронная и телефонная коммуникация;

сетевые информационные системы для различных направлений профессиональной деятельности;

интерфейс правовых информационных систем для поиска нормативных документов;

правовые аспекты использования информационных технологий и программного обеспечения;

современное специализированное программное обеспечение и методы его настройки;

структура интерфейса современного бухгалтерского программного обеспечения

Бухгалтер должен обладать общими компетенциями:

ОК 01. Выбирать способы решения задач профессиональной деятельности применительно к различным контекстам.

ОК 02. Использовать современные средства поиска, анализа и интерпретации информации, и информационные технологии для выполнения задач профессиональной деятельности.

ОК 03. Планировать и реализовывать собственное профессиональное и личностное развитие, предпринимательскую деятельность в профессиональной сфере, использовать знания по финансовой грамотности в различных жизненных ситуациях.

ОК 04. Эффективно взаимодействовать и работать в коллективе и команде.

ОК 05. Осуществлять устную и письменную коммуникацию на государственном языке Российской Федерации с учетом особенностей социального и культурного контекста.

ОК 06. Проявлять гражданско-патриотическую позицию, демонстрировать осознанное поведение на основе традиционных общечеловеческих ценностей, в том числе с учетом гармонизации межнациональных и межрелигиозных отношений, применять стандарты антикоррупционного поведения.

ОК 09. Пользоваться профессиональной документацией на государственном и иностранном языках.

профессиональными компетенциями:

ПК 1.1. Обрабатывать первичные бухгалтерские документы

ПК 1.2. Разрабатывать и согласовывать с руководством организации рабочий план счетов бухгалтерского учета организации

ПК 1.3. Проводить учет денежных средств, оформлять денежные и кассовые документы

ПК 1.4. Формировать бухгалтерские проводки по учету активов организации на основе рабочего плана счетов бухгалтерского учета

ПК 2.1. Формировать бухгалтерские проводки по учету источников активов организации на основе рабочего плана счетов бухгалтерского учета

ПК 3.1. Формировать бухгалтерские проводки по начислению и перечислению налогов и сборов в бюджеты различных уровней

ПК 4.2. Составлять формы бухгалтерской (финансовой) отчетности в установленные законодательством сроки

ПК 4.3. Составлять (отчеты) и налоговые декларации по налогам и сборам в бюджет, учитывая отмененный единый социальный налог (ЕСН), отчеты по страховым взносам в государственные внебюджетные фонды, а также формы статистической отчетности в установленные законодательством сроки

### **1.4. Рекомендуемое количество часов на освоение программы учебной дисциплины:**

максимальной учебной нагрузки обучающегося 53 часа, в том числе: обязательной аудиторной учебной нагрузки обучающегося 49 часов; самостоятельной работы обучающегося 4 часа.

### **2. СТРУКТУРА И СОДЕРЖАНИЕ УЧЕБНОЙ ДИСЦИПЛИНЫ 2.1. Объем учебной дисциплины и виды учебной работы**

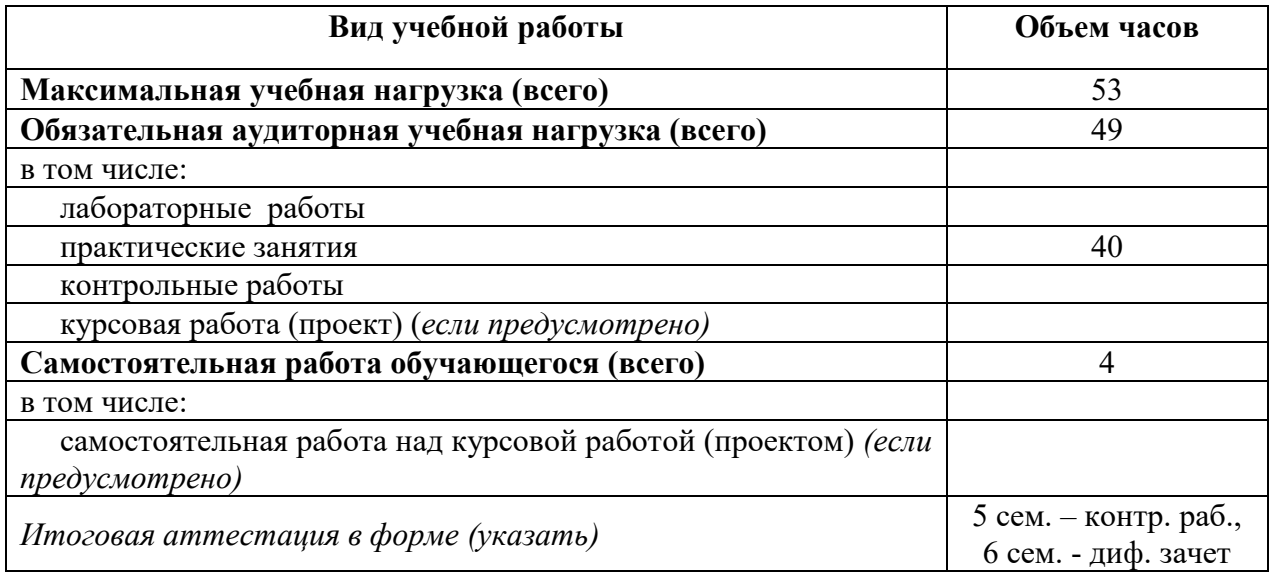

## **2.2. Тематический план и содержание учебной дисциплины ОП.08 Информационные технологии в профессиональной деятельности**

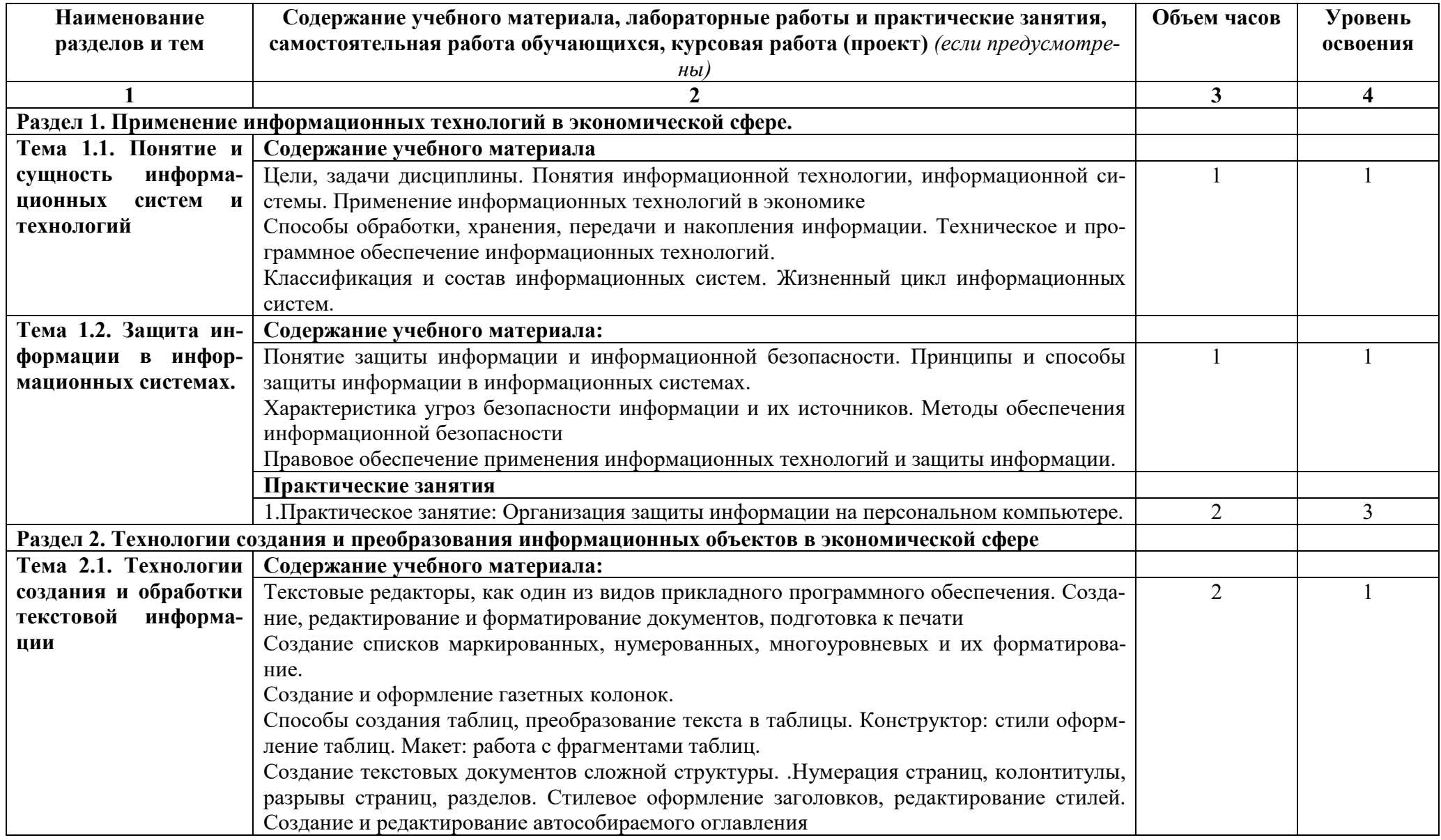

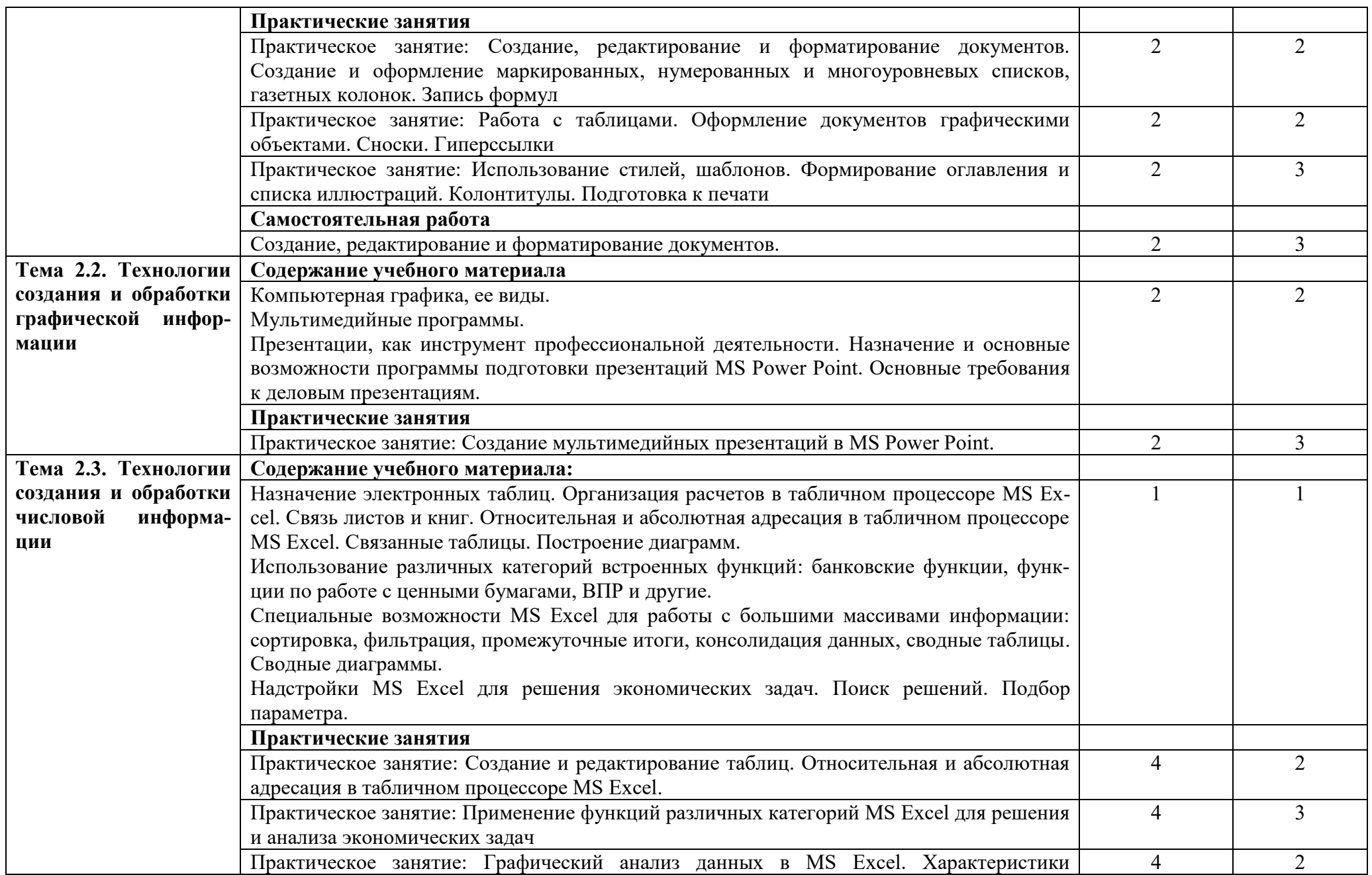

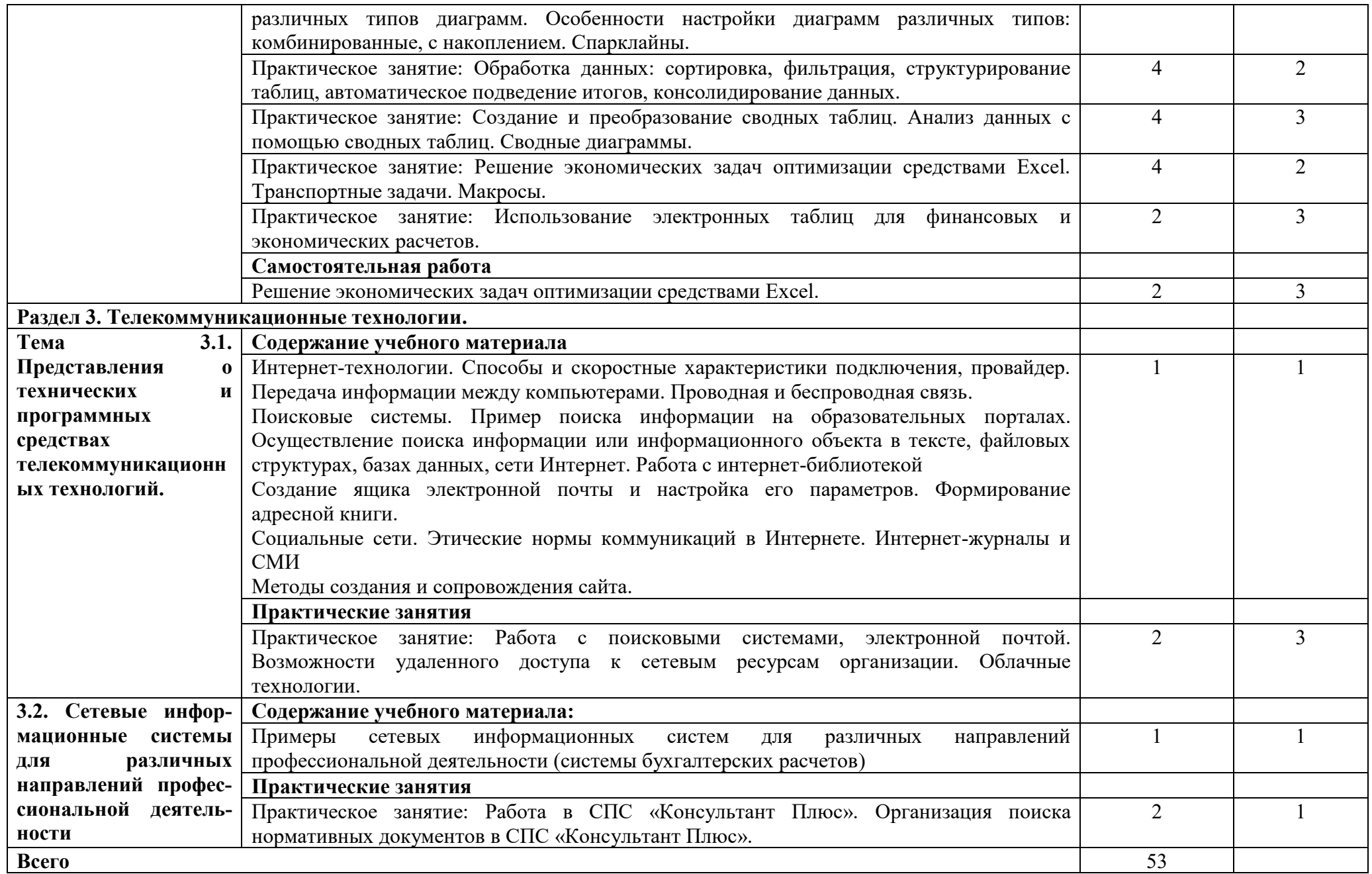

Для характеристики уровня освоения учебного материала используются следующие обозначения:

- 1. ознакомительный (узнавание ранее изученных объектов, свойств);
- 2. репродуктивный (выполнение деятельности по образцу, инструкции или под руководством)
- 3. продуктивный (планирование и самостоятельное выполнение деятельности, решение проблемных задач)

### **3. УСЛОВИЯ РЕАЛИЗАЦИИ ПРОГРАММЫ ДИСЦИПЛИНЫ**

### **3.1. Требования к минимальному материально-техническому обеспечению**

Ауд.1217 Лаборатория информатики, информационно-коммуникационных технологий

Учебная мебель на 20 посадочных мест, рабочее место преподавателя, доска меловая-1шт., комплект компьютерный стол и кресло крутящееся- 16 шт

Моноблок Philips 224E5QSB I3-8100/ 8Гб/500Гб/ Win 10ltsb x64 -15 шт; Компьютер преподавателя LedovoIntel Core i3-2100 CPU 3.1GHz с монитором Acer V193 -1 шт; Проектор SANYO с экраном Media; 1C 8.3.15.1565 (Рег.Номер-8922985, 8922986, 9334150, 9334398, 9334400, 8972343, 9985501).

1224 Помещение для самостоятельной работы обучающихся

Компьютерные столы -15 шт. Стол для совещаний с комплектом стульев на 26 человек. Ноутбук HP Intel(R) Core (TM) 2.7 Hz- 15 шт. МФУ Laser Jet 1132MFP- 2 шт. Проектор SANYO с экраном Media.

#### **3.2. Информационное обеспечение обучения**

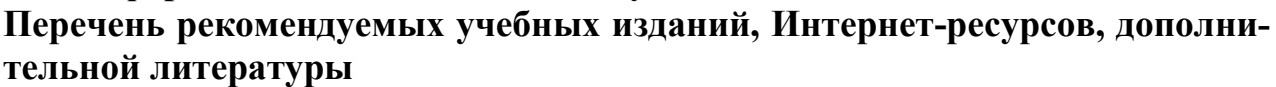

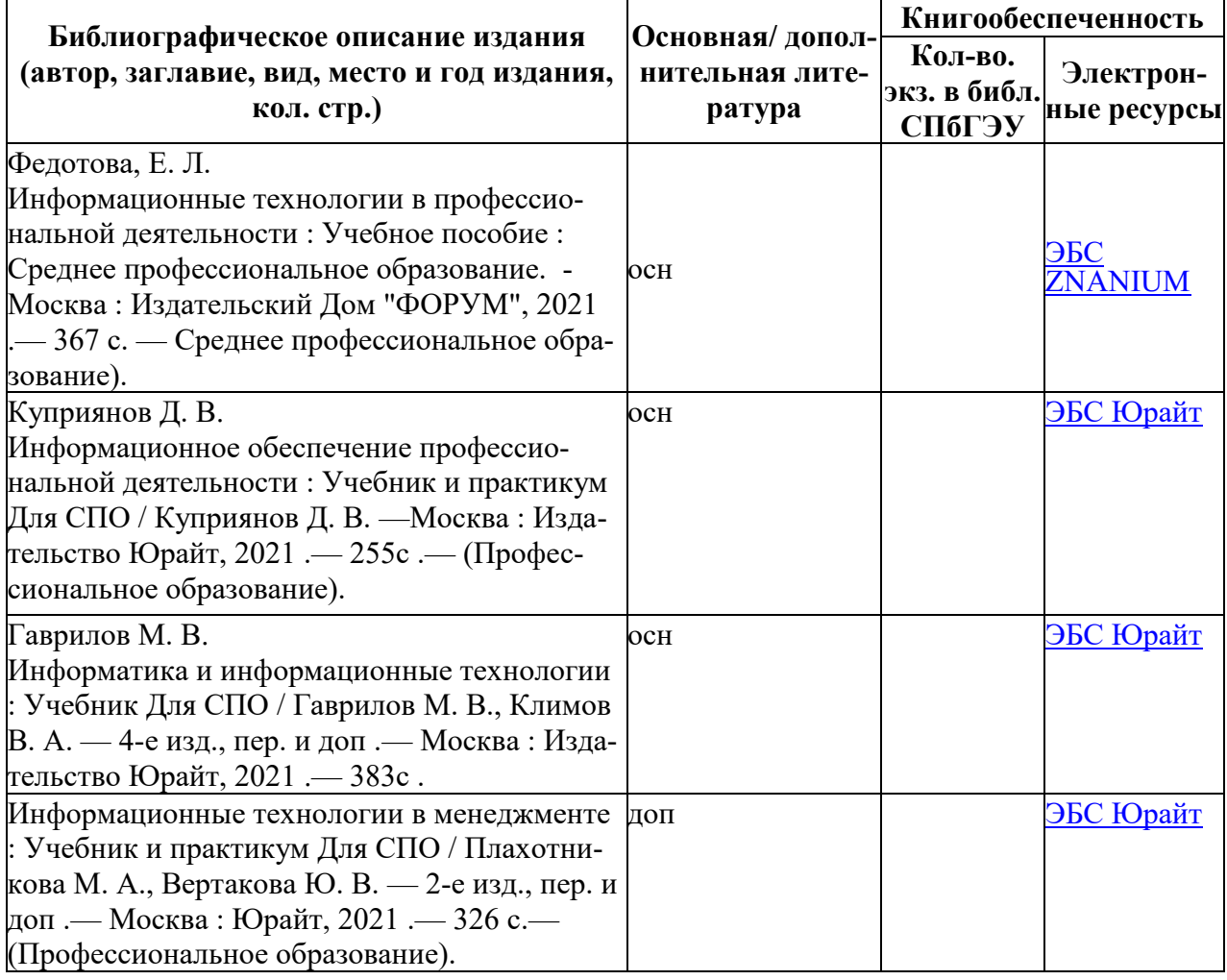

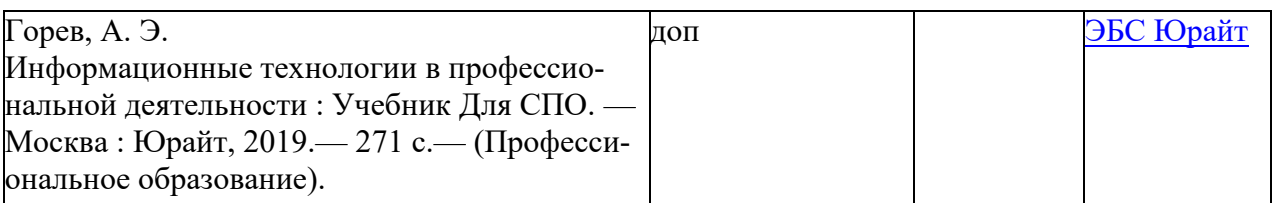

### **Дополнительные источники**

1. Конституция Российской Федерации.

2. Гражданский кодекс Российской Федерации (действующая редакция).

- 3. Налоговый кодекс Российской Федерации (действующая редакция).
- 4. Трудовой кодекс Российской Федерации (действующая редакция).
- 5. Федеральный закон от 27.07.2006 N 149-ФЗ (действующая редакция)

"Об информации, информационных технологиях и о защите информации".

6.Федеральный портал «Российское образование». [http://www.edu.ru](http://www.edu.ru/)

7.Работа в Excel с формулами и таблицами данных https://exceltable.com

### **4. КОНТРОЛЬ И ОЦЕНКА РЕЗУЛЬТАТОВ ОСВОЕНИЯ УЧЕБНОЙ ДИСЦИПЛИНЫ**

**Контроль и оценка** результатов освоения учебной дисциплины осуществляется преподавателем в процессе проведения практических занятий, тестирования, а также выполнения обучающимися индивидуальных заданий.

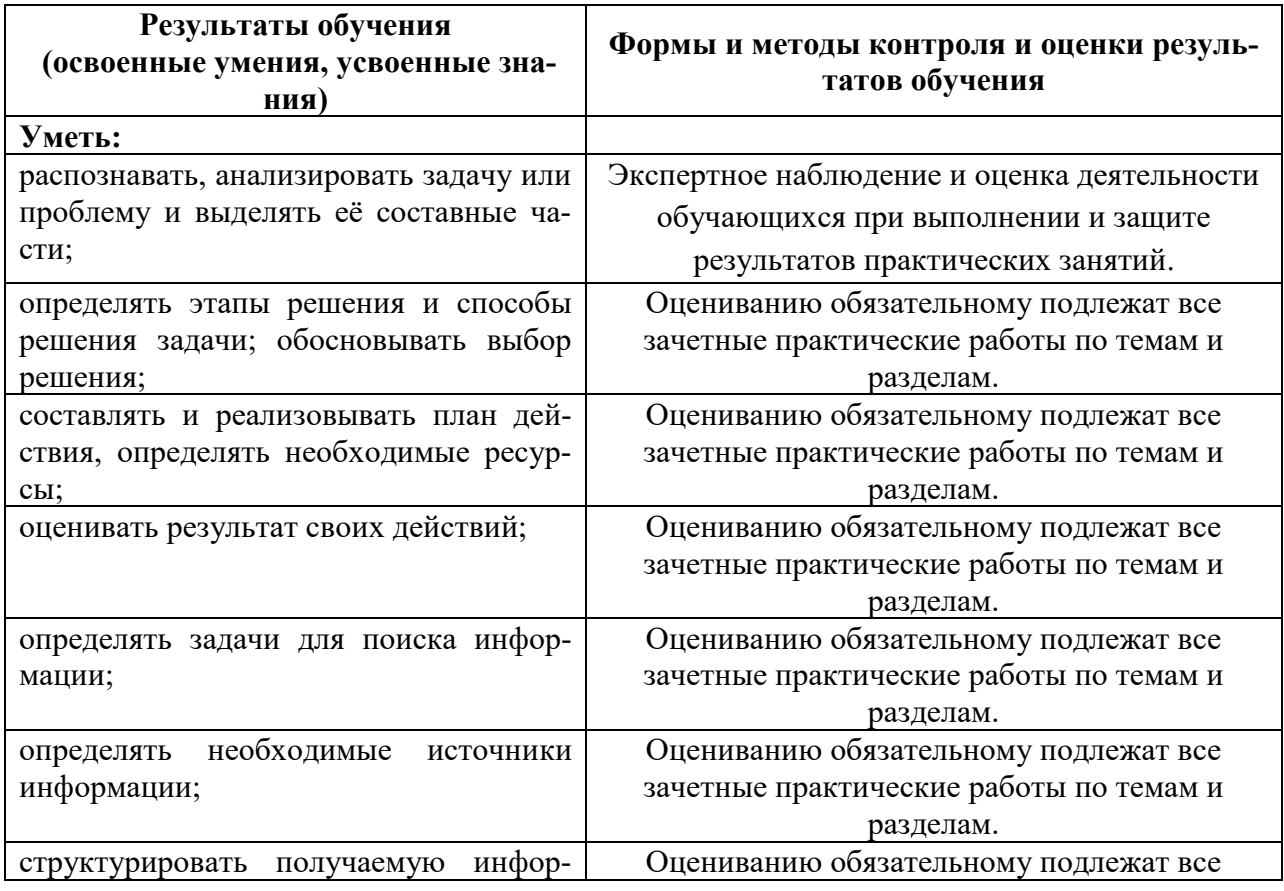

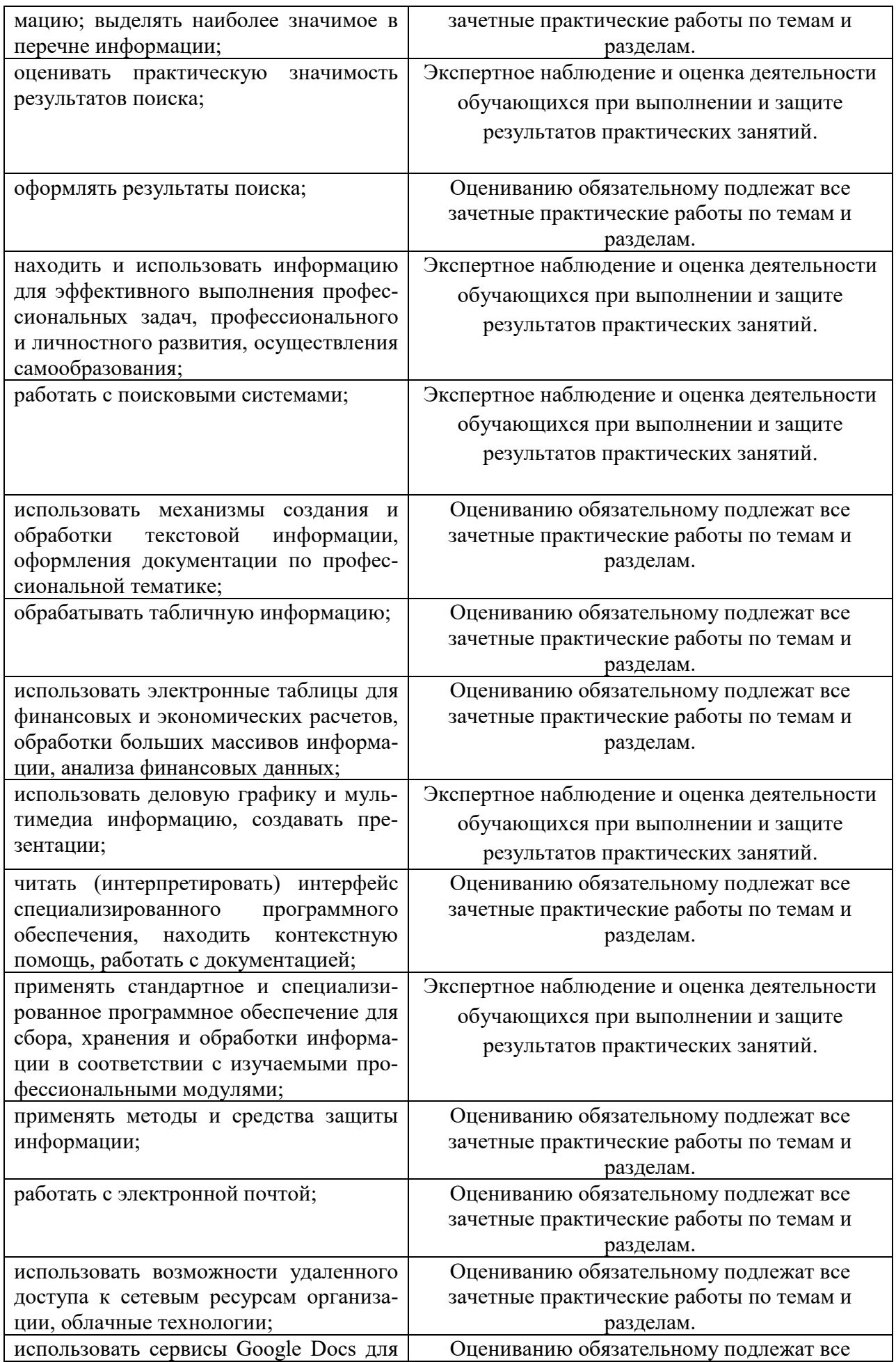

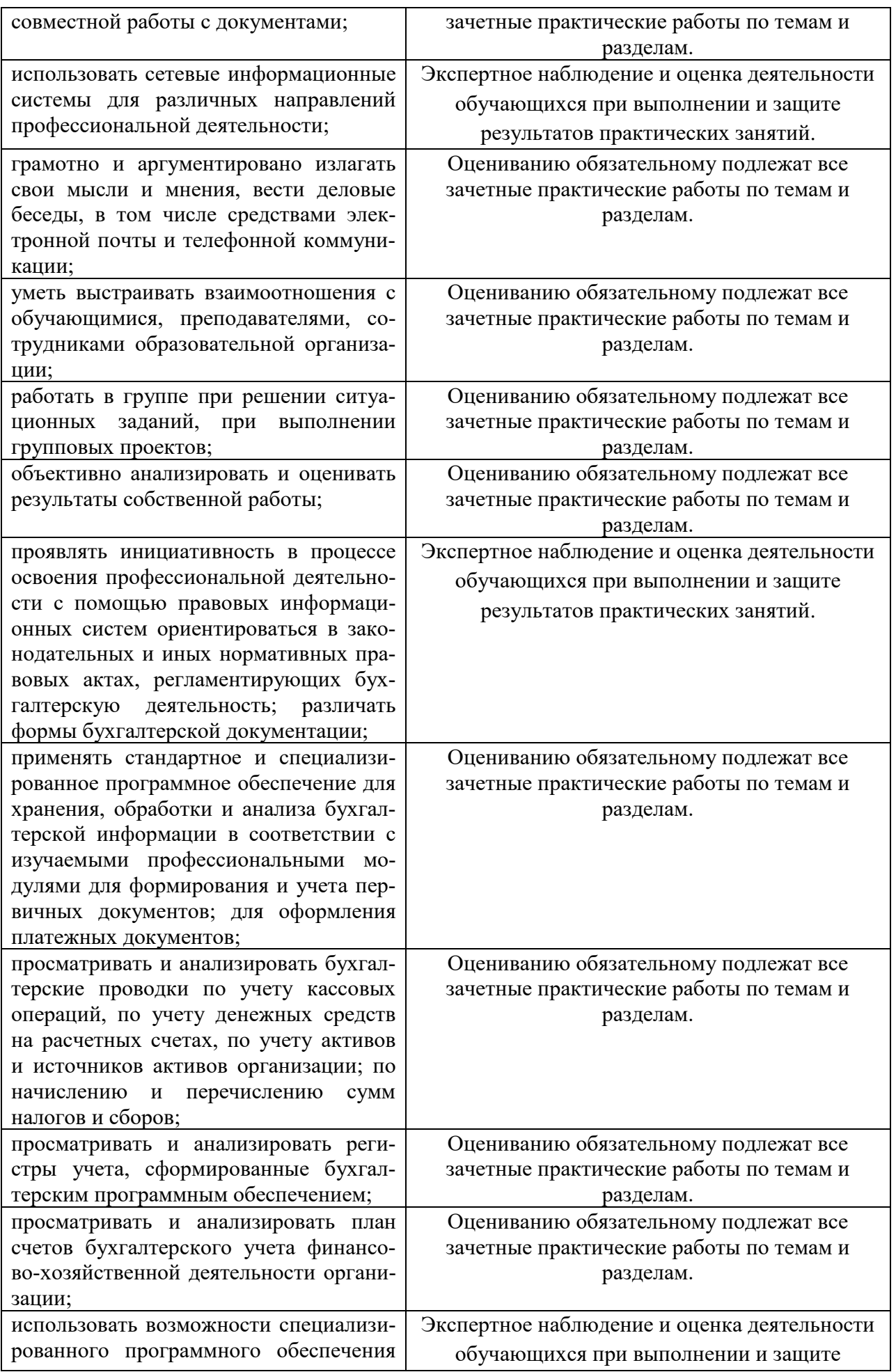

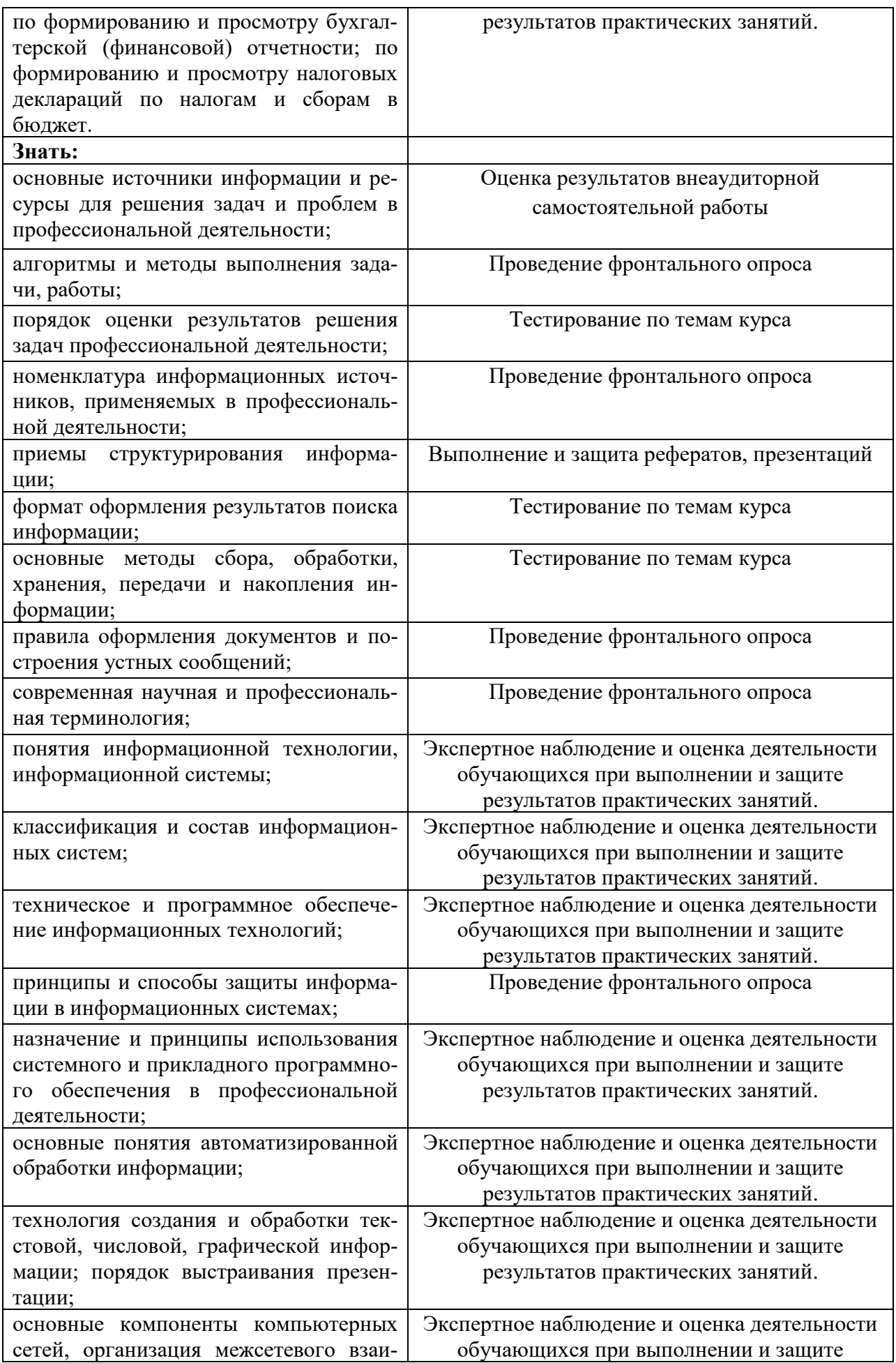

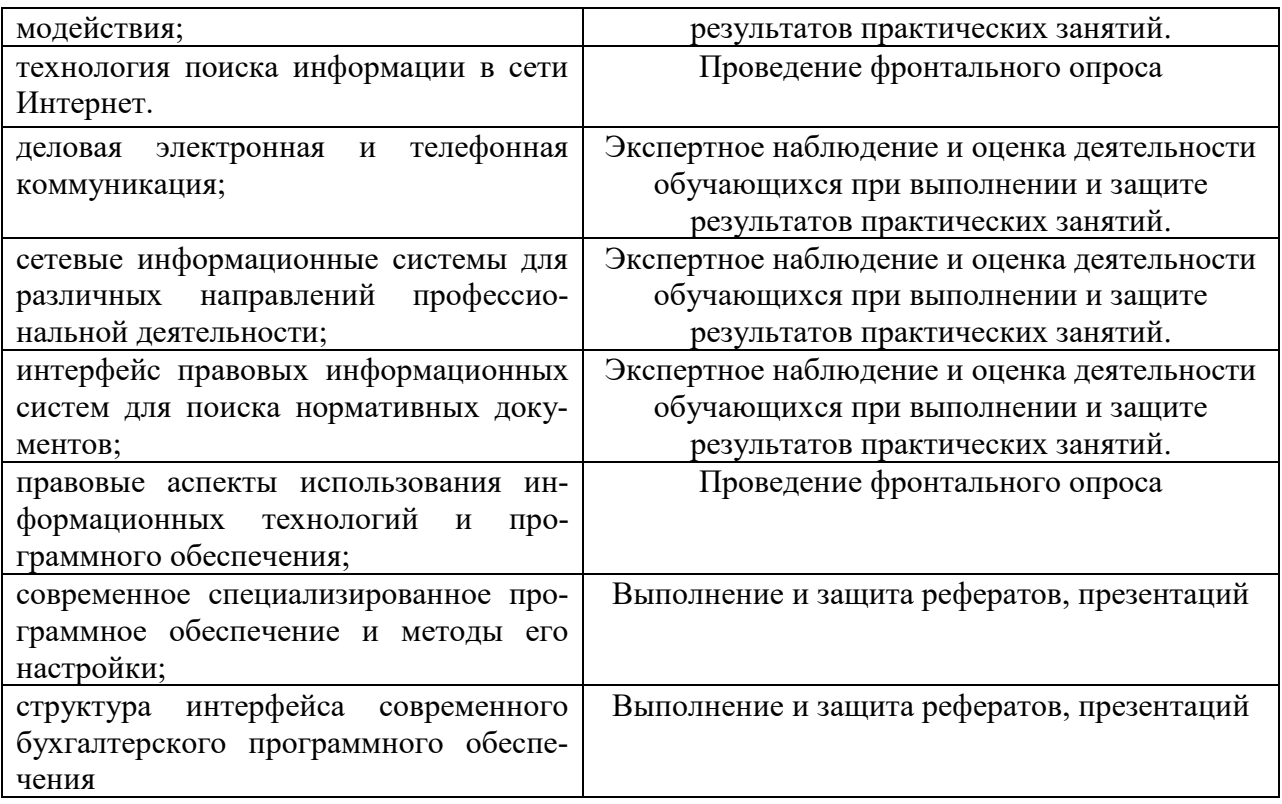

### **5. ОСОБЕННОСТИ ОСВОЕНИЯ ДИСЦИПЛИНЫ ДЛЯ ИНВАЛИДОВ И ЛИЦ С ОГРАНИЧЕННЫМИ ВОЗМОЖНОСТЯМИ ЗДОРОВЬЯ**

Обучение лиц с ограниченными возможностями здоровья при необходимости осуществляется на основе адаптированной рабочей программы с использованием специальных методов обучения и дидактических материалов, составленных с учетом особенностей психофизического развития, индивидуальных возможностей и состояния здоровья таких обучающихся (обучающегося).

В целях освоения учебной программы дисциплины инвалидами и лицами с ограниченными возможностями здоровья Колледж обеспечивает:

для инвалидов и лиц с ограниченными возможностями здоровья по зрению: размещение в доступных для обучающихся, являющихся слепыми или слабовидящими, местах и в адаптированной форме справочной информации о расписании учебных занятий; присутствие ассистента, оказывающего обучающемуся необходимую помощь; выпуск альтернативных форматов методических материалов (крупный шрифт или аудиофайлы);

для инвалидов и лиц с ограниченными возможностями здоровья по слуху: надлежащими звуковыми средствами воспроизведение информации;

для инвалидов и лиц с ограниченными возможностями здоровья, имеющих нарушения опорно-двигательного аппарата: возможность беспрепятственного доступа обучающихся в учебные помещения, туалетные комнаты и другие помещения, а также пребывание в указанных помещениях.

Образование обучающихся с ограниченными возможностями здоровья может быть организовано как совместно с другими обучающимися, так и в отдельных группах или в отдельных организациях.